## M2 Master Informatique Parcours Génie Informatique en Alternance 2024-2025

Fin de formation: Jeudi 4 septembre 2025

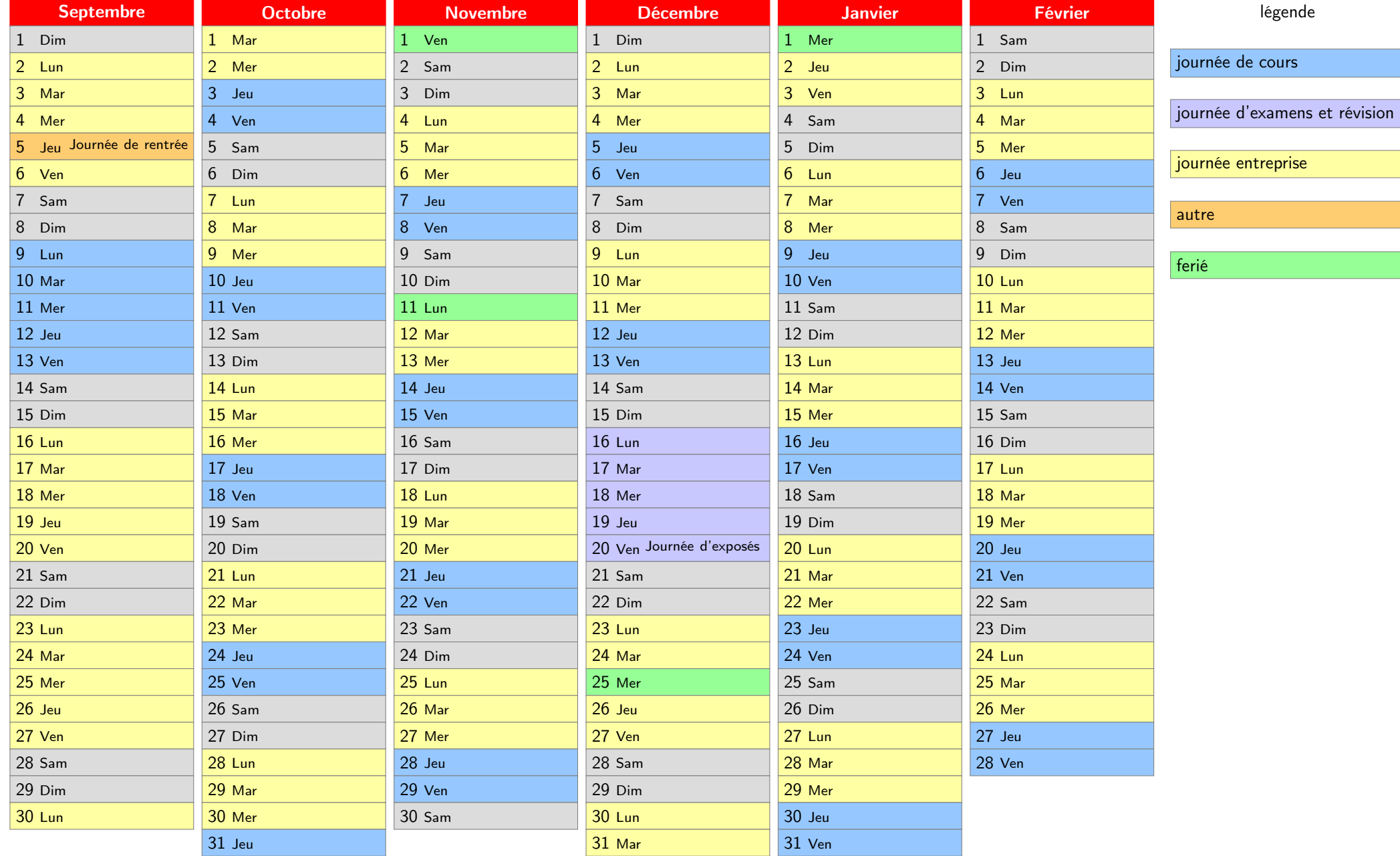

## M2 Master Informatique Parcours Génie Informatique en Alternance 2024-2025

Fin de formation: Jeudi 4 septembre 2025

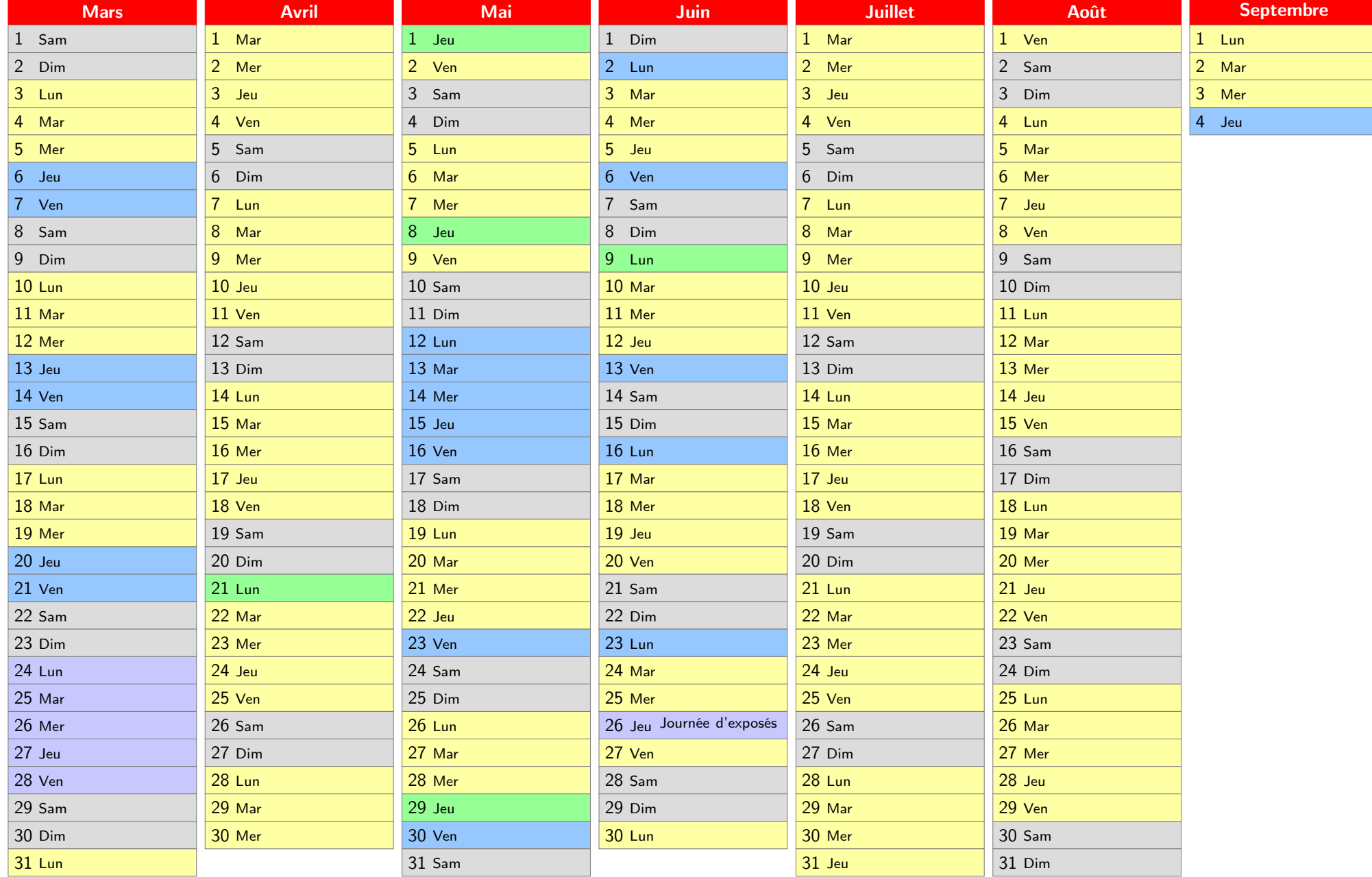